#### **building of win32 executable for nml**

2011-02-22 09:33 - yexo

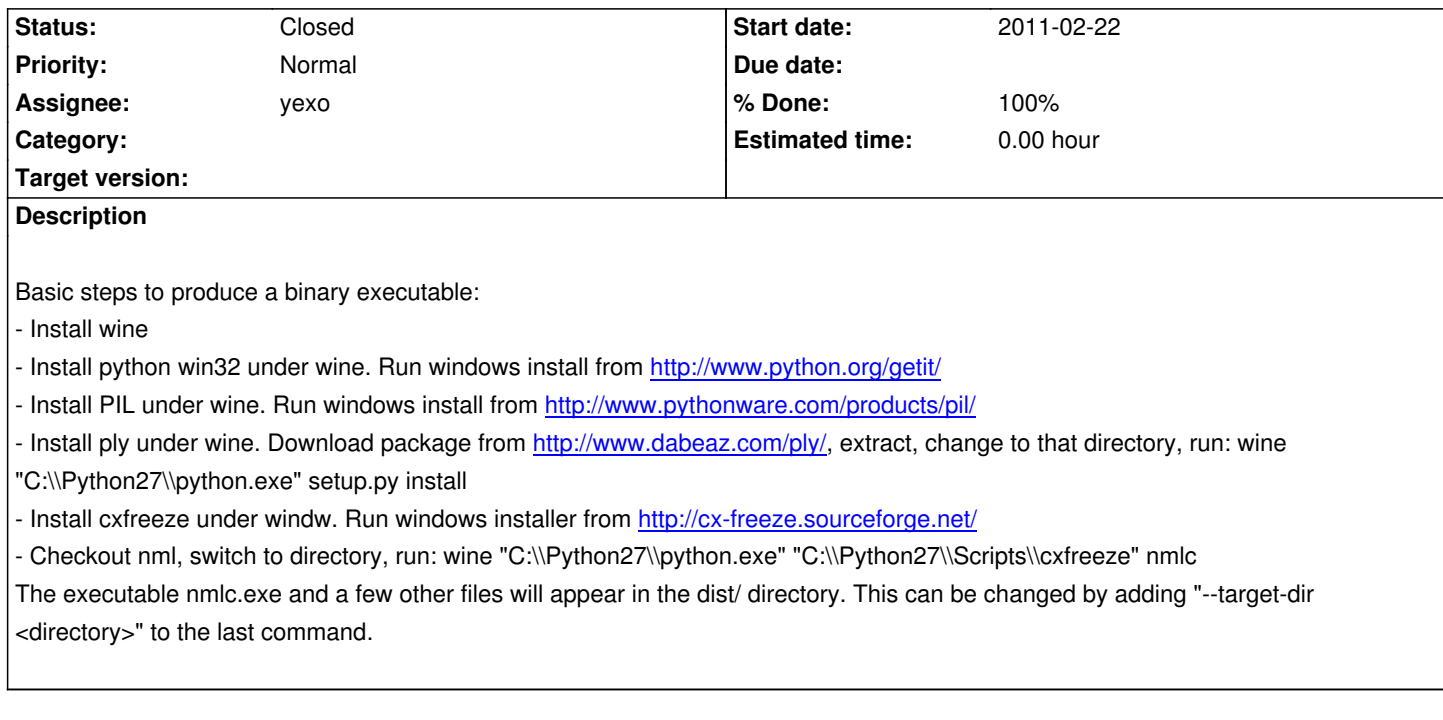

## **Associated revisions**

**Revision 1298:ed6cbc1aeea9 - 2011-03-20 23:45 - Ammler**

Feature #2351: build static windows executable (works without python, pil any ply installed)

# **Revision 1298:ed6cbc1aeea9 - 2011-03-20 23:45 - Ammler**

Feature #2351: build static windows executable (works without python, pil any ply installed)

## **History**

## **#1 - 2011-02-22 11:26 - Ammler**

*- Project changed from DevZone Version 2 to NewGRF Meta Language*

*- Assignee set to Ammler*

this should be able to make with nml build script already

# **#2 - 2011-02-22 11:33 - Ammler**

## Yexo:

*wine msiexec /i python-2.7.1.msi /qn <- install python without gui*

#### **#3 - 2011-03-20 19:03 - Ammler**

## **#4 - 2011-03-20 19:04 - Ammler**

*[- Assignee changed from Ammler to yexo](http://bundles.openttdcoop.org/nml-wine/nightlies/LATEST/)*

### **#5 - 2011-03-20 22:46 - Ammler**

howto for building with X-Server:

http://en.opensuse.org/openSUSE:Build\_Service\_Tips\_and\_Tricks#Building\_a\_package.2C\_which\_needs\_an\_X-Server\_during\_build

## **[#6 - 2011-03-20 23:51 - Ammler](http://en.opensuse.org/openSUSE:Build_Service_Tips_and_Tricks#Building_a_package.2C_which_needs_an_X-Server_during_build)**

*- % Done changed from 0 to 90*

build scripts are done, the included python.dll does double the archive size. :-)

currently, we build it with pythonw.exe, if that is wrong, please tell and we use python.exe with the X-Server hack above...

if all fine, please close this ;-)

Edit: maybe we should make different packages

nmlc with different requirements:

- nmlc only (some kBs)

- nmlc with pil and ply (1.5 MB)

- nmlc with pil, ply and python (2.5 MB)

#### **#7 - 2011-03-21 21:23 - Ammler**

got following error as I tried to run regression tests with nmlc.exe

Error: (IOError) "cannot identify image file". Command: ['..\\..\\nml-r1298-windows-win32\\nmlc.exe', '006\_vehicle.nml'] Location: File "C:\Python27\lib\site-packages\PIL\Image.py", line 1980, in op

## **#8 - 2011-03-22 20:02 - Ammler**

*- Status changed from New to Closed*

*- % Done changed from 90 to 100*

seems like it is a error for pcx only

we consider nmlc.exe working ;-)